## Stop Motion – Animating your robot

This activity allows participants to create a short animation over a couple of steps – creating a robot, using Lego to build a tripod, designing a storyboard, taking photos, animating them together.

You will need the below per group of children, 5 max:

- 1 robot
- Crayons
- Scissors
- 5 split pins
- 1 story board A4 sheet
- 1 piece of flip chart paper
- Lego enough to build a stand to picture the robot from
- Tablet with stop motion app pre-loaded

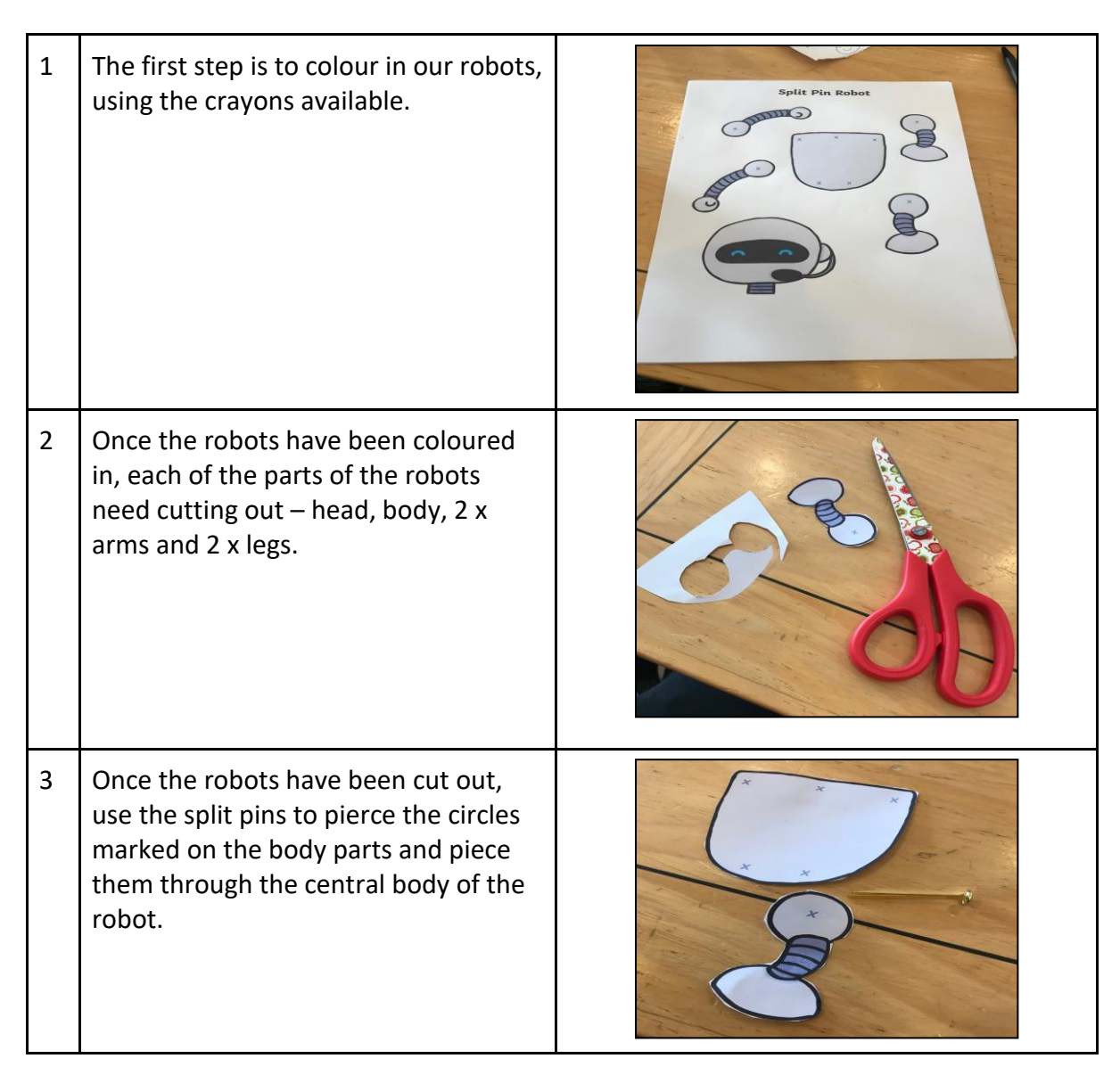

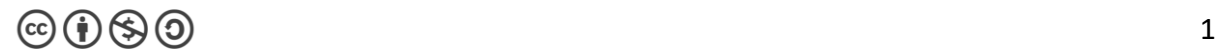

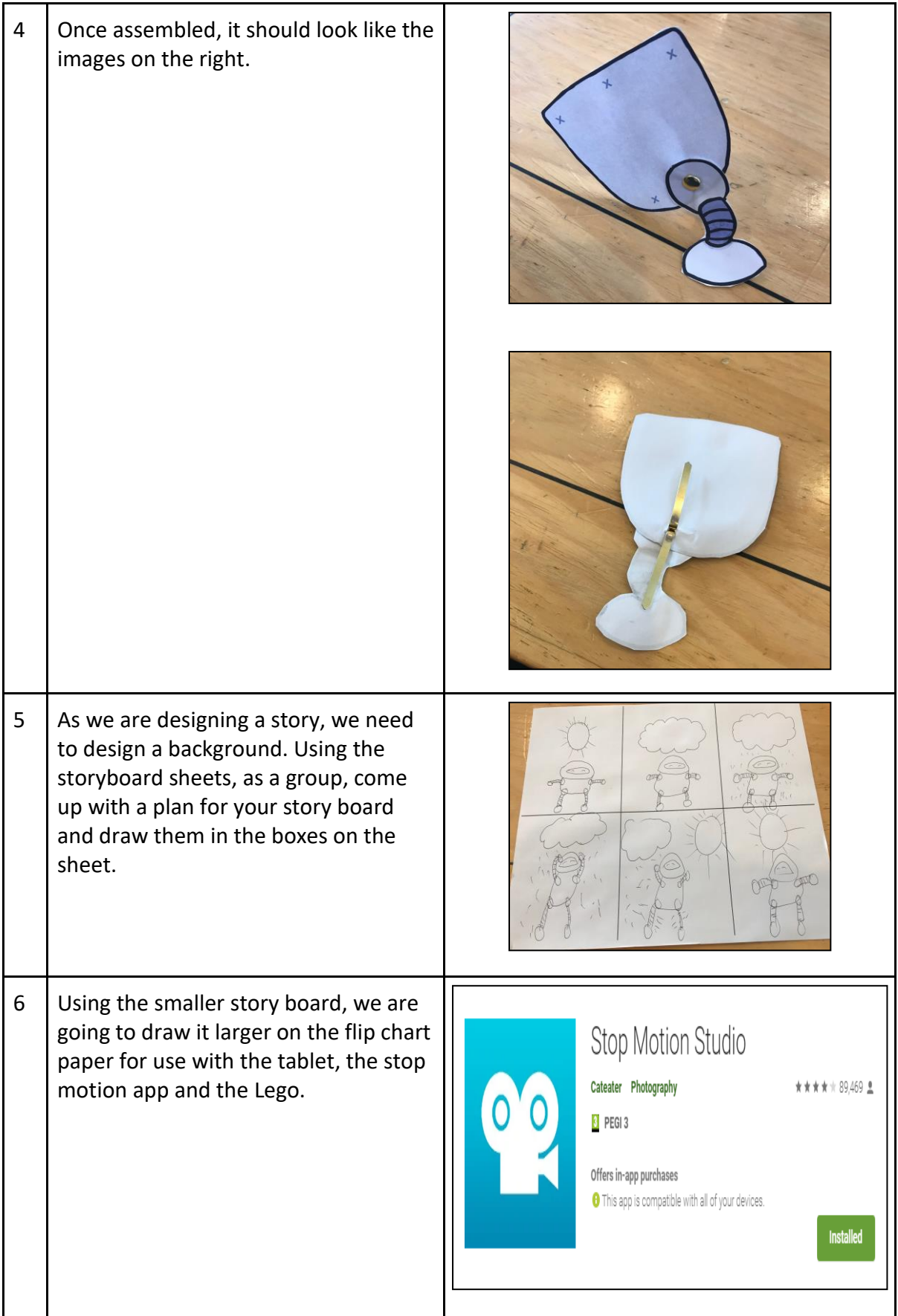

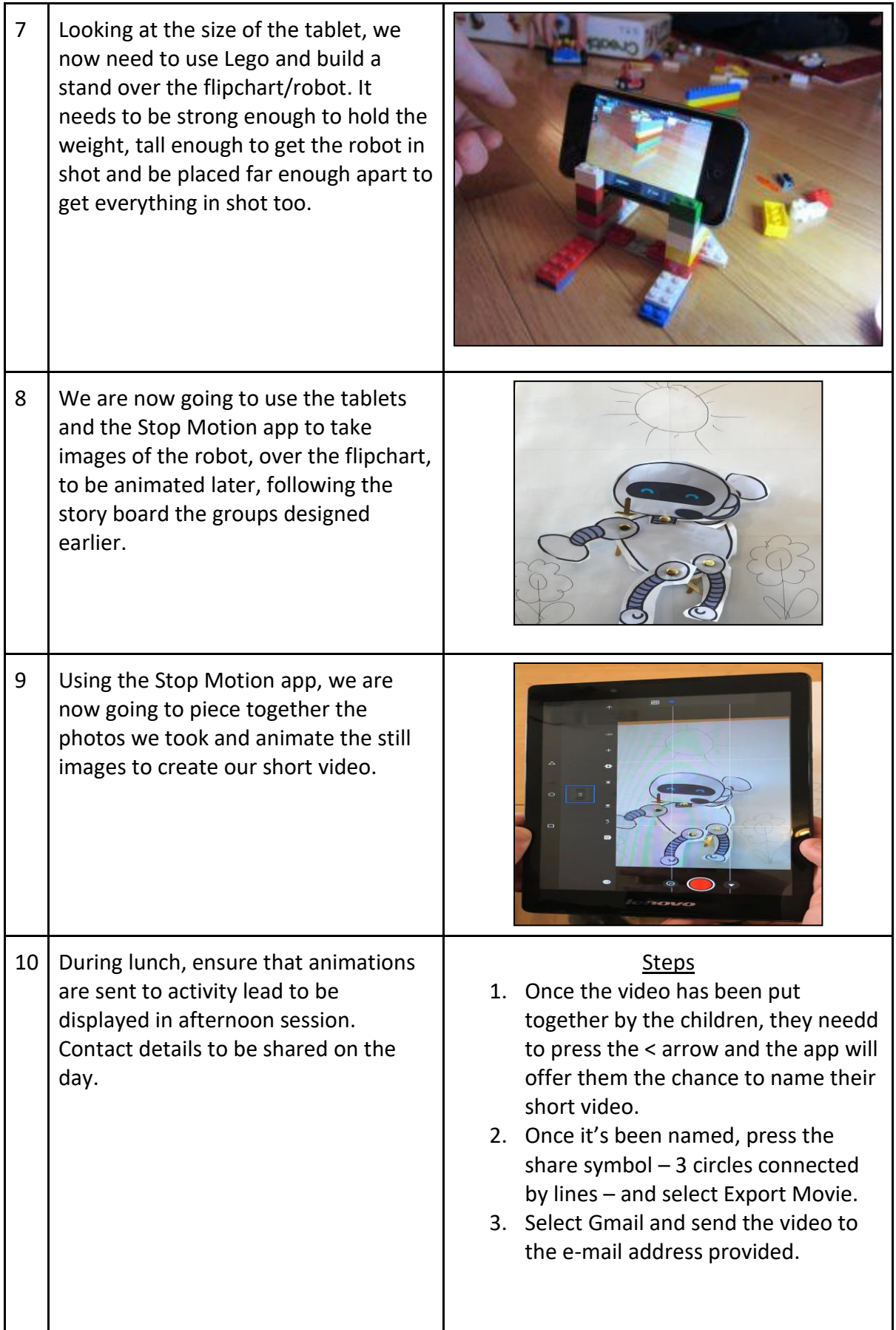